## **Basic Guide To Installing Steam-Down and Non Steam-Down**

By MasterChief07

First, download and install **Steam-Down**, you can use other cracked clients but Steam-Down is very easy to use. After you have downloaded the zip, extract it to anywhere you would like. Find the executable and run it.

After installation, open Steam-Down and when prompted, make a new account. After your account's creation, you should be brought to the Steam-Down Main Menu. Click on play games to get a list of available games. In your situation, you would double-click on any game to begin its download and install. Watch the Monitor and wait for the game to be downloaded 100%.

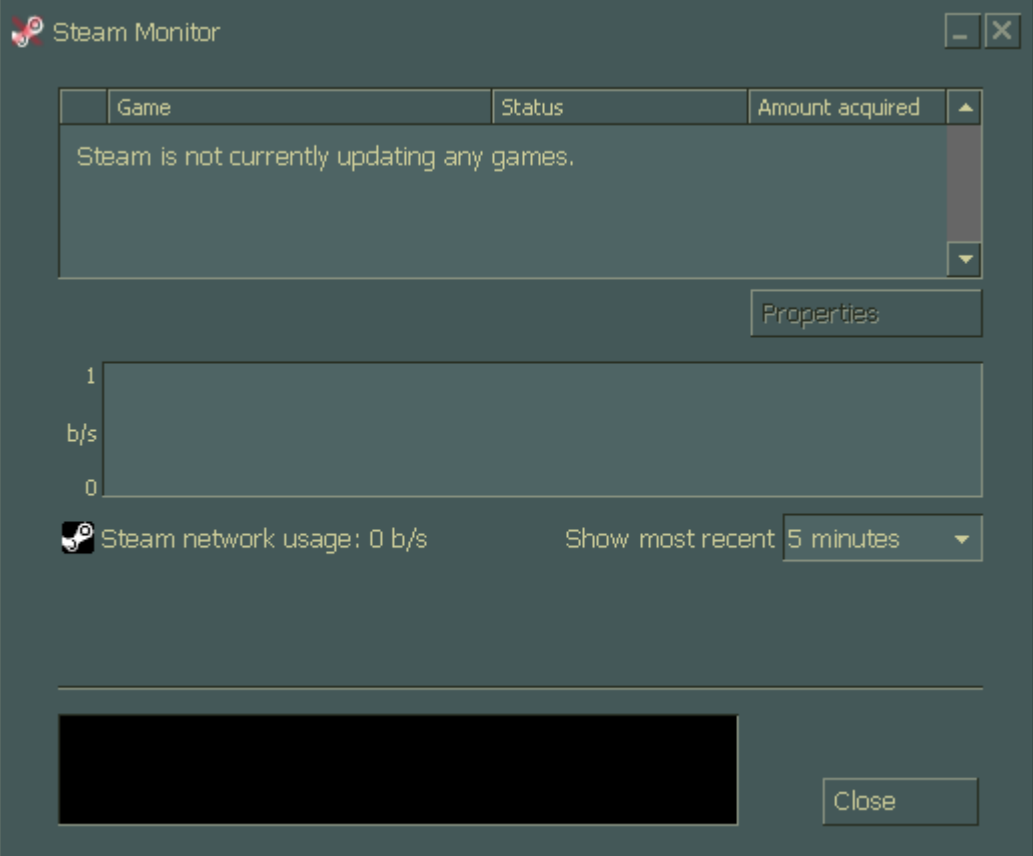

After the game has been fully downloaded, exit Steam-Down and then download and install [Non Steam-Down](http://www38.tok2.com/home/downloads/NSD/NSD-Pro.zip). This app will allow you to play your Steam-Down downloaded games Offline and Online in fixed servers. After the install is complete, launch the app. You will be asked to login. NOTE: Your Steam-Down account info does not have to go here.

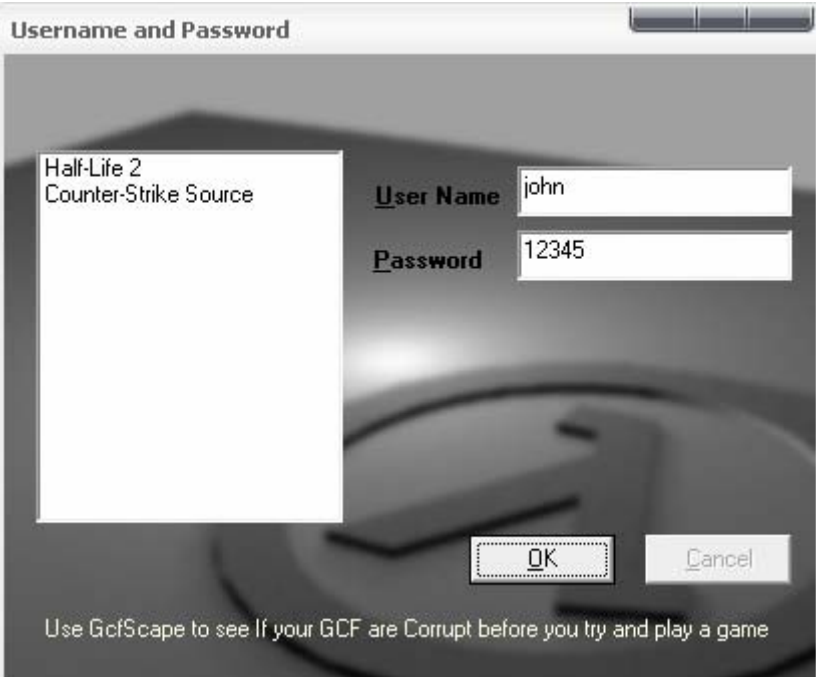

Then you will be brought to the Non Steam-Down main menu. From here you can click on Play Games and a list will show up with all of your Steam-Down downloaded games. Click on a game and you will then be able to play it. Once the game is loaded, you will see that your cracked servers are in your favorites list.

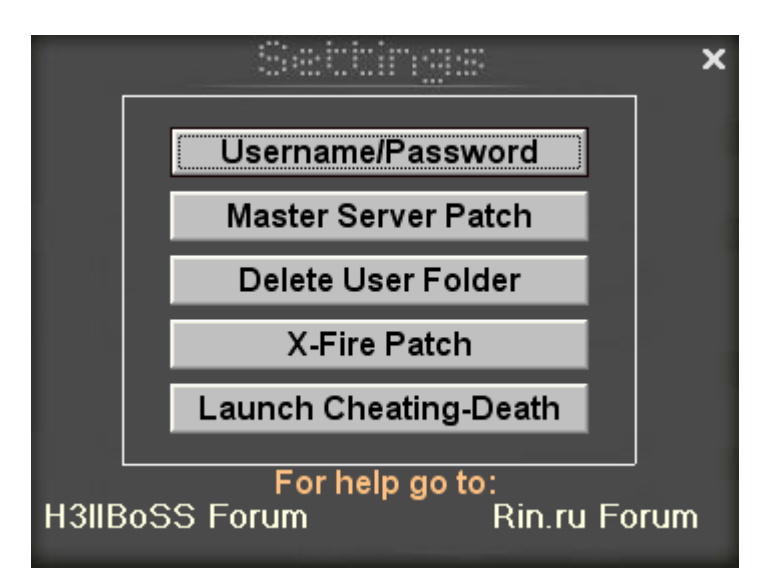

If you want to apply the Non Steam Master Server patch to replace the legit servers with the cracked servers in the Game's server menu, go to Settings in the NSD main menu. Click on Master Server Patch. Once the patching is complete, you can exit the settings window unless you want to install any other patches or configure NSD.

If you want to see the cracked servers available without having to launch a game, just

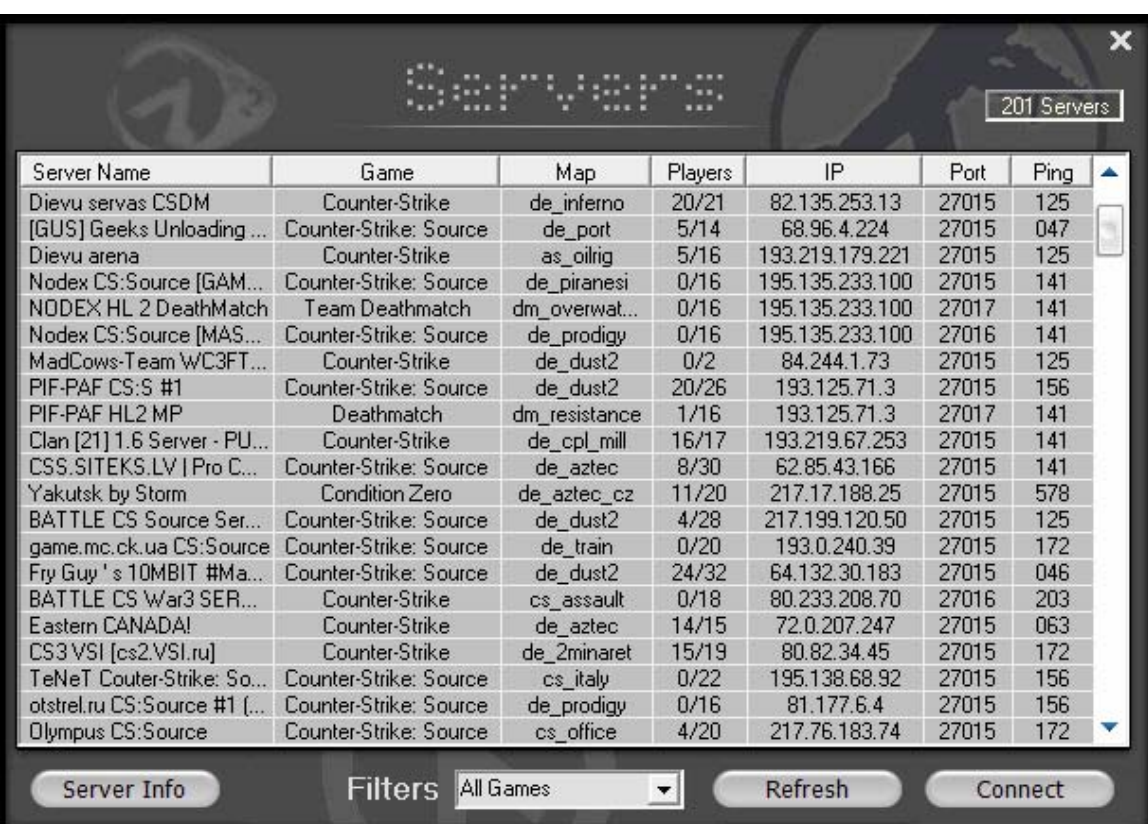

click on Servers in the NSD main menu. A window will pop up giving you a list of all the available cracked servers. You may join only the servers to which you have already downloaded the Game.

If you have any questions, feel free to ask in the **Steam-Down Support Forum**.

Enjoy!  $\bigcirc$ 

Tutorial By MasterChief07